## **SPIE MIC-GPU:**  Medical Imaging **High-Performance Computing for Medical Imaging for Medical Imaging on Programmable Graphics Hardware (GPUs)**

# **CT Reconstruction Pipeline Components**

# Klaus Mueller

Computer Science Center for Visual Computing Stony Brook University

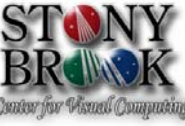

# **CT Reconstruction Pipeline**

**SPIE** Medical Imaging

A CT reconstruction pipeline is typically composed of a number of serial components

#### Example 1: Filtered Backprojection

- •projection filtering
- backprojection
- •post-weighting

## Example 2: Iterative 3D reconstruction in blocks

- backprojection of volume into set's views
- correction factor computation
- •backprojection of correction factors
- •post-weighting (normalization)

# **Course Schedule**

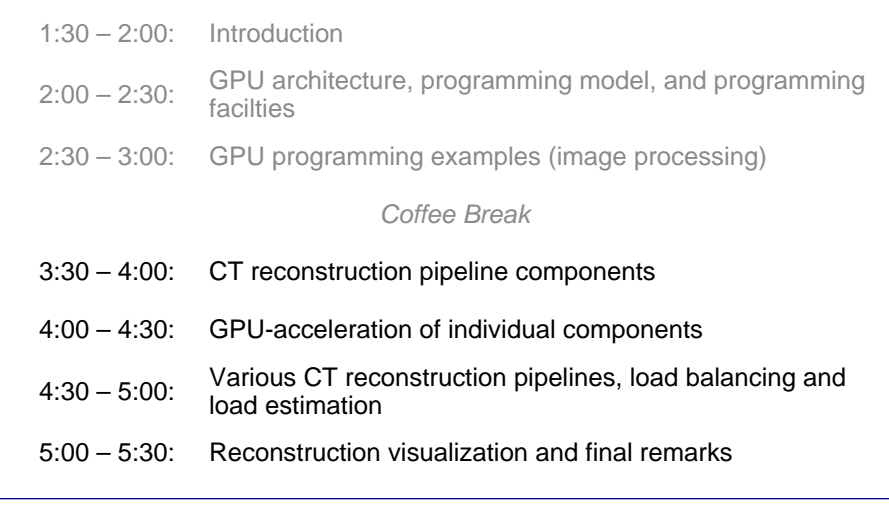

**SPIE Medical Imaging 2008 MIC-GPU 2**

# **Kernel-Centric Decomposition**

**SPIE** Medical Imaging

We can consider each of these steps to be a SIMD kernel, as follows:

## Example 1: Filtered Backprojection

- projection filtering → *filtering kernel*
- backprojection → *backprojection kernel*
- •post-weighting → post-weighting kernel

## Example 2: Iterative 3D reconstruction in blocks

- backprojection of volume into set's views  $\rightarrow$  *projection kernel*
- correction factor computation  $\rightarrow$  *correction factor kernel*
- •**backprojection of correction factors → backprojection kernel**
- •normalization  $\rightarrow$  *normalization kernel*

# **Kernel-Centric Decomposition**

**SPIE** Medical Imaging

We can consider each of these steps to be a SIMD kernel, as follows:

#### Example 1: Filtered Backprojection

- projection filtering → *filtering kernel*
- backprojection → backprojection kernel
- •post-weighting  $\rightarrow$  *post-weighting kernel*

#### Example 2: Iterative 3D reconstruction in blocks

- backprojection of volume into set's views → *projection kernel*
- •correction factor computation  $\rightarrow$  *correction factor kernel*
- •**backprojection of correction factors → backprojection kernel**
- •normalization  $\rightarrow$  *normalization kernel*

# **Kernel Scheduling**

SIMD can only execute one kernel at a time • this prohibits kernel overlap, even if mathematically correct • we may merge kernels if targets are identical  $\rightarrow$  this favors load balancing and the reduction of passes • but recall that scattering to multiple targets is undesirable Therefore a decomposition of a reconstruction pipeline into components is advisable • develop an optimized kernel for each component • overlap (=hide) the loading of data (if needed) with execution of a prior kernel (or within kernel) • also optimize what platform to run the computations (CPU, GPU), but then consider transfer of data vector operations **projector** with interpolation **SPIE Medical Imaging 2008 MIC-GPU 5 SPIE Medical Imaging 2008 MIC-GPU 6 SPIE SPIE Terminology** Medical Imaging Medical Imaging We shall discuss all material in terms of 3D reconstruction • the reduction to 2D slice reconstruction is straightforward Pixels: the basis elements (point samples) of the projection image (the photon measurements) Voxels: the basis elements (point samples) of the reconstruction volume (the attenuation densities or the tracer photon emissions) projection operator voxel pixel projection imagereconstructed interpolation (nearest neighbor, bilinear) **SPIE Medical Imaging 2008 MIC-GPU 8**

We will discuss:

- analytical schemes (Feldkamp)
- $\bullet$ various algebraic schemes (SART, SIRT)

Popular CT Reconstruction Pipelines

- •statistical schemes (EM, OS-EM)
- $\bullet$ in terms of anatomical and metabolic (functional) CT
- for various beam geometries: parallel, fan, cone
- The projection/backprojection is typically the most expensive operation
	- it is part of every algorithm and application
	- with variations in
		- beam geometry
		- modeling of tissue (attenuation, scattering) and detector effect
		- each is implemented with a dedicated kernel
		- each such kernel is loaded into the GPU on demand

**SPIE** 

Medical Imaging

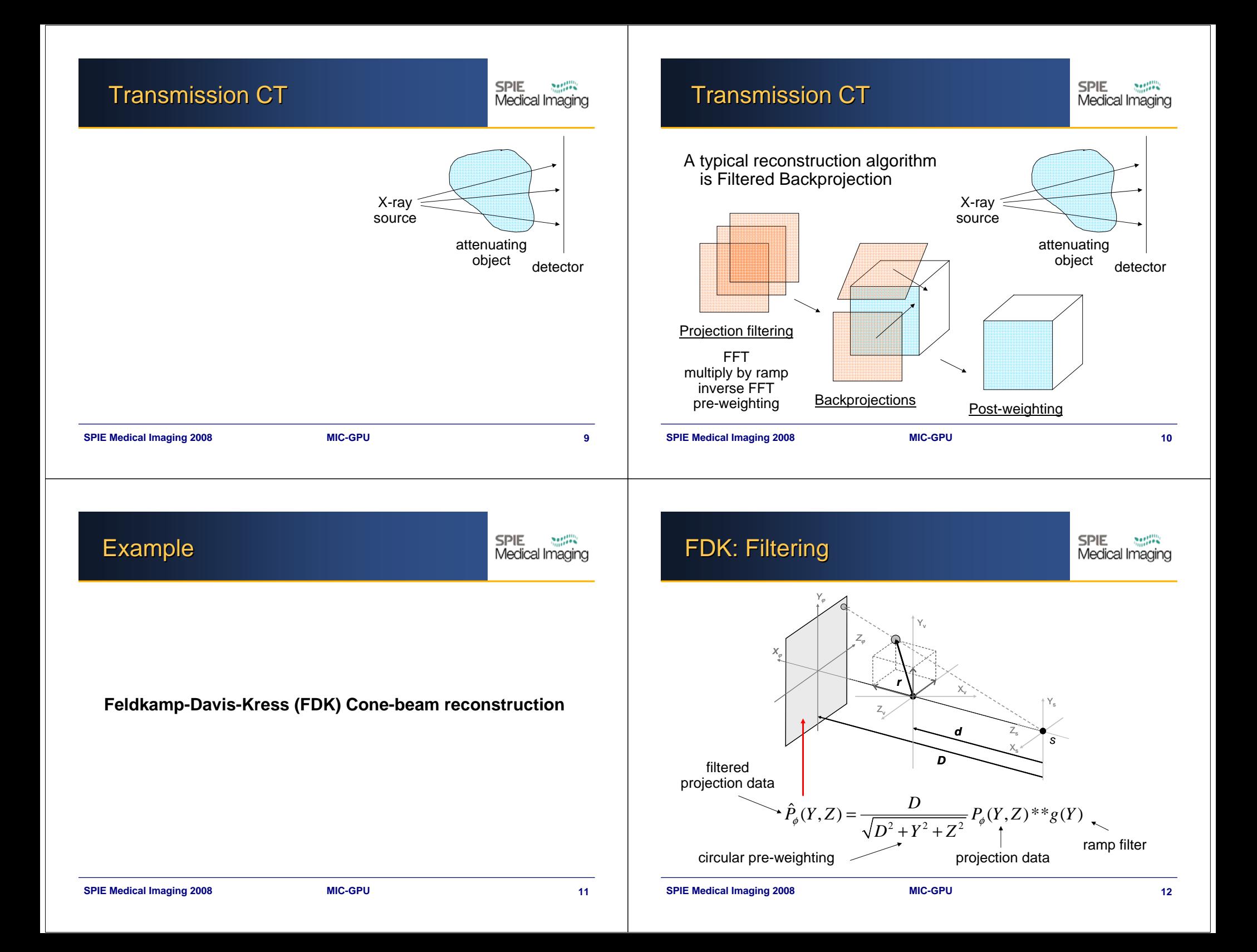

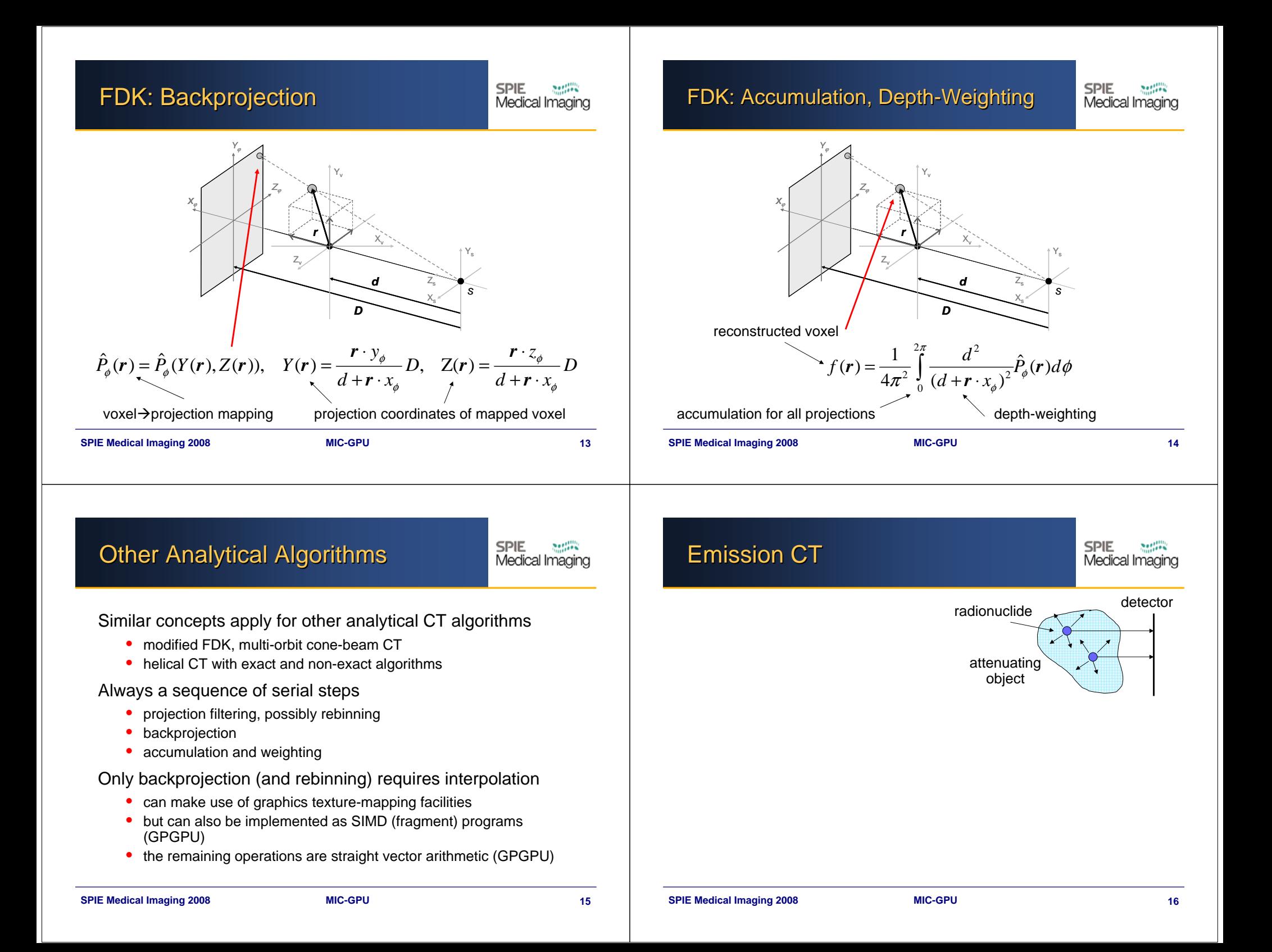

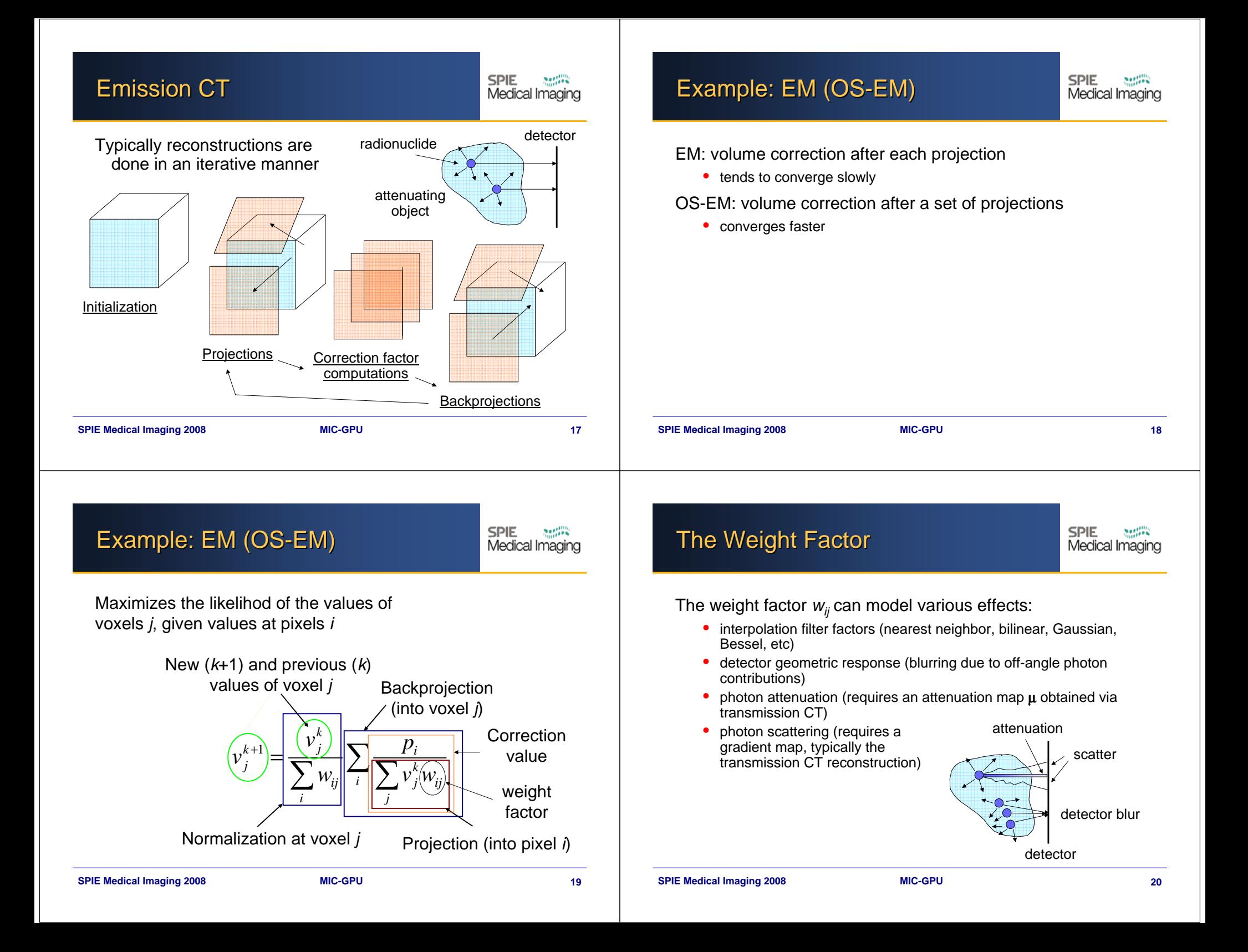

![](_page_5_Figure_0.jpeg)

# **Scatter Modeling: Practice**

Forward projection (back-to-front traversal):

- emission buffer  $C = 0$
- step from back to front, at each step:
	- interpolate emission slice  $C_{\scriptscriptstyle\textrm{S}}$  and attenuation slice  ${\mathcal T}_{\scriptscriptstyle\textrm{S}}$
	- blur *C* using  $\tau_{\text{s}}$
	- *C* = C + *CS*

attenuation μ emission c *<sup>C</sup><sup>S</sup>*, *<sup>T</sup><sup>S</sup>, <sup>C</sup>* detector

**SPIE** 

**SPIE** 

Medical Imaging

Medical Imaging

#### **SPIE Medical Imaging 2008 MIC-GPU 25**

**Combining Both Effects** 

Forward projection (back-to-front traversal):

- emission buffer *C=*0
- step from back to front, at each step:
	- interpolate emission slice  $C_{\rm S}$ and attenuation slice  $\,_{\rm S}$
	- blur *C* using  $\tau_{\rm s}$
	- *C* <sup>=</sup>*C ·TS* <sup>+</sup>*CS*

![](_page_6_Picture_16.jpeg)

# **Scatter Modeling: Practice**

#### Backprojection (front-to-back traversal): • initialize correction buffer *C* •step from front to back, at each step:

- spread (and add) *C* into emission volume
- interpolate attenuation slice  $\tau_{\scriptscriptstyle \mathcal{S}}$
- blur *C* using  $\tau_{\text{s}}$

**SPIE Medical Imaging 2008 MIC-GPU 26**

attenuation μ

emission

*<sup>C</sup>*, *<sup>T</sup>S, C*

# **Combining Both Effects**

Backprojection (front-to-back traversal):

- initialize correction buffer *C*
- • step from front to back, at each step:
	- spread (and add) *C* into the emission volume
	- interpolate attenuation slice  $\tau_{\rm s}$
	- blur *C* using  $\tau_{\rm s}$ - update *C* = *C* ·*TS*

emission

*<sup>C</sup>*, *<sup>T</sup>S, C*

attenuation μ

correction

correction

**SPIE** 

Medical Imaging

**SPIE** 

Medical Imaging

![](_page_7_Figure_0.jpeg)

![](_page_7_Picture_218.jpeg)

**SPIE** 

 $\mathcal{L}(\mathcal{C})$ 

Medical Imaging

# **Course Schedule**